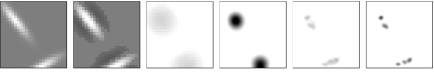

(a) Retinal(b) LGN(c) Iteration 0:(d) Iteration 0:(e) 10,000:(f) 10,000:activationresponseInitial V1Settled V1Initial V1Settled V1

response

response

response

response